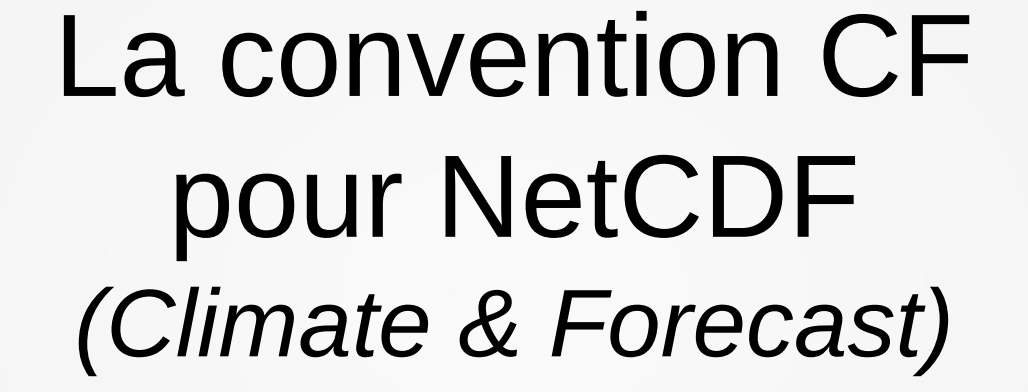

SIST19

**Toulouse** 

*J. Sudre, M. Libes SIST 2019*

Jeudi 7 novembre 2019 Observatoire Midi-Pyrénées deToulouse

## sommaire

- Contexte Objectifs
- Attributs des fichiers
- Attributs des données
- Représentation de l'échantillonnage discret (DSG)

## contexte

- Il existe différentes conventions pour uniformiser les données plus ou moins adaptées selon les domaines :
	- **COARDS** : **C**onvention Cooperative **O**cean/**A**tmosphere **R**esearch **D**ata **S**ervice
	- **ACDD : A**ttribute **C**onvention for **D**ata **D**iscovery,
	- **CF** : Climate and Forecast Convention
		- CF est compatible avec COARDS
	- **SDN** : SeaDataNet Convention

SIS<sup>-</sup>

- Les entetes netCDF permettent de fournir un ensemble de métadonnées avec des attributs permettant de :
	- nommer et décrire les variables et paramètres,
	- décrire la distribution des données dans l'espace et le temps
- Pour autant netCDF est assez ouvert et chaque auteur peut mettre des noms de variables, et des attributs différents pour décrire les données
- Le but de la convention CF... est de proposer une standardisation des métadonnées embarquées dans les entetes netCDF de manière à les rendre *interopérables*
	- *Ex: Erddap suit d'assez près la norme CF*

- La convention CF propose une définition plus rigoureuse des métadonnées nécessaires
	- plus particulièrement adaptée dans les domaines *climat*, atmosphere et ocean
- Elle permet le traitement et le partage de fichiers NetCDF par une standardisation de métadonnées associées aux netCDF

#### standardisation des :

- noms de variables et Attributs des variables
- quelques attributs globaux
- Métadonnées descriptives
- unités
- Géoréférencement lat/long,
- es *Zones et Régions géographiques* <sub>sist19</sub> ML 55 sur le partie de la partie de la partie de la partie de la partie de la partie de la partie de la partie de la partie de la partie de la partie de la partie de la partie

**SIS** 

- Actuellement version 1.7 <http://cfconventions.org/>
- Plus particulièrement adaptée aux types de données "Océan et Atmosphère"
	- Chimie et dynamique de l'atmosphère
	- Cycle du carbone
	- Nuage
	- Hydrologie
	- Dynamique océanique
	- Radiation
	- Glace de mer
	- **Surface**

SIS<sup>-</sup>

–

- Standardisation des noms de variable
	- air pressure
	- sea water potential temperature
- Standardisation des régions géographiques
	- Mediterranean sea
	- atlantic ocean
	- [http://cfconventions.org/Data/standardized-region-list](http://cfconventions.org/Data/standardized-region-list/standardized-region-list.html) [/standardized-region-list.html](http://cfconventions.org/Data/standardized-region-list/standardized-region-list.html)
- Standardisation des zones naturelles [http://cfconventions.org/Data/area-type-table/current/bu](http://cfconventions.org/Data/area-type-table/current/build/area-type-table.html) [ild/area-type-table.html](http://cfconventions.org/Data/area-type-table/current/build/area-type-table.html)

SIS<sup>-</sup>

## Description des fichiers : entete global

Dans le "header" netCDF : métadonnées "globales" fournissant les informations de base sur l'origine de la donnée

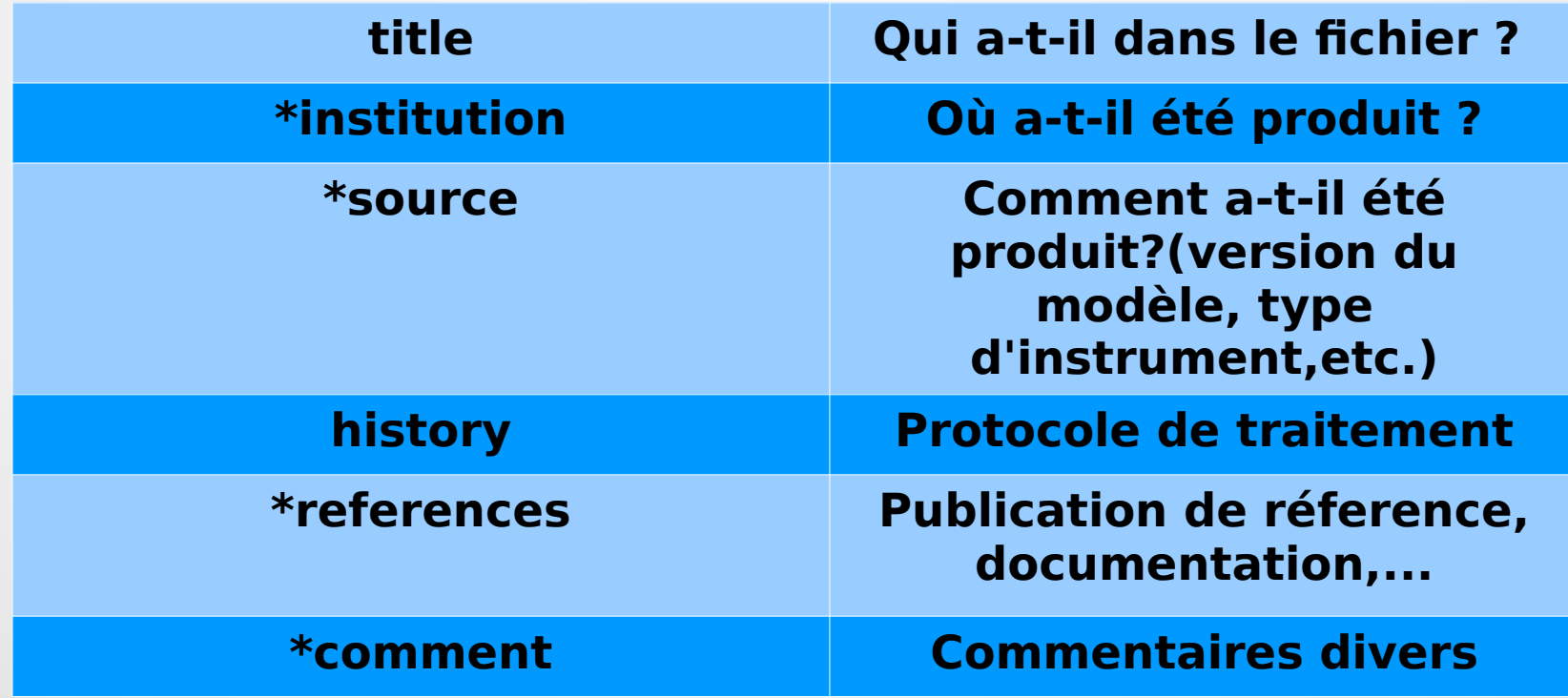

### Description des fichiers : entete global

• Dans le "header" netCDF : métadonnées "globales" on peut rajouter des informations utiles

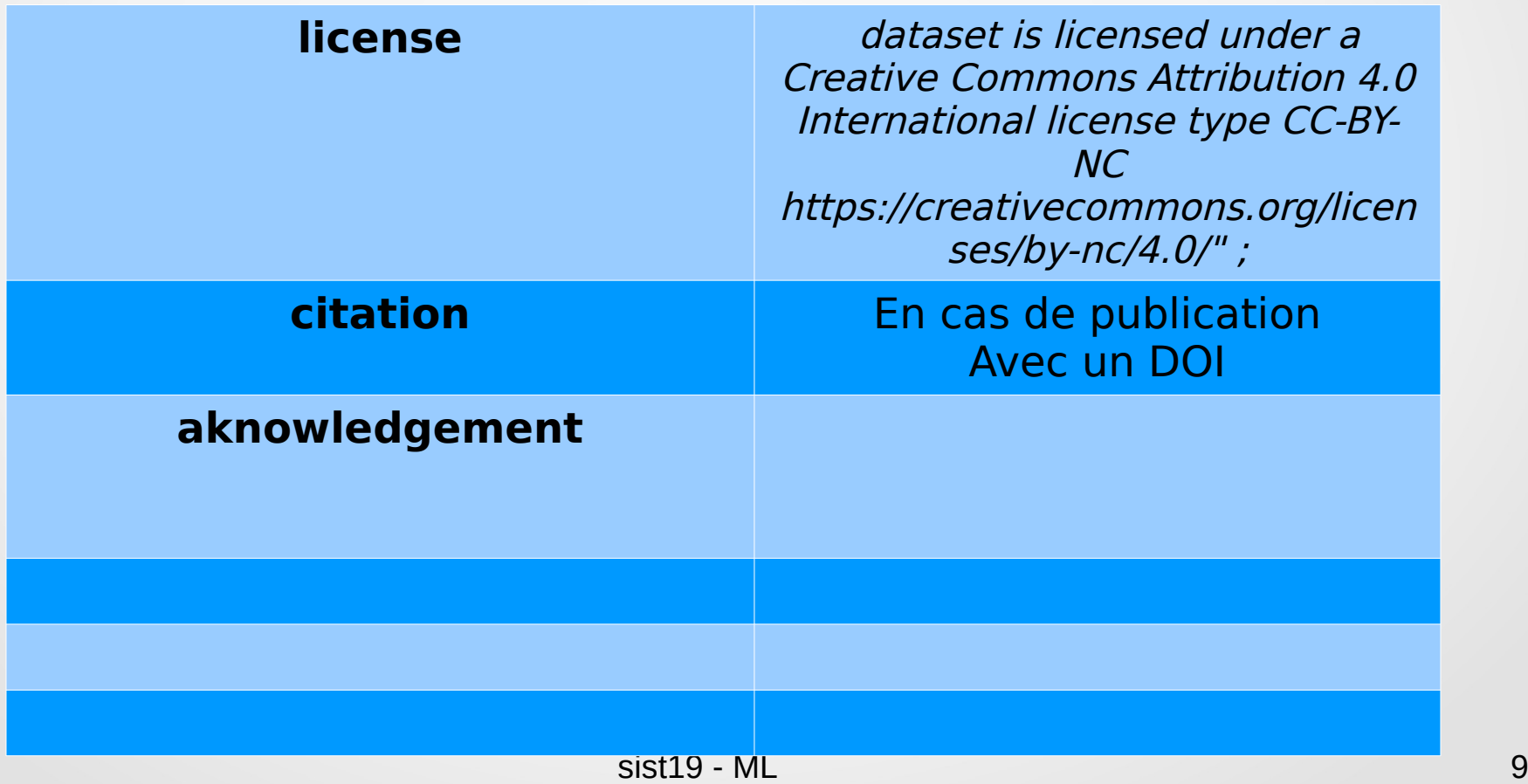

#### Description des fichiers : entete global

● Exemple: **ncdump -h v\_gekco2\_usec\_20161231.nc**

```
// global attributes:
       :conventions = "CF-1.6" ;
       :title = "LEGOS Geostrophic - Ekman Velocity" ;
       :dsd entry id = "GEKCO V2.0" ;
       :references = "None" ;
      :institution = "FR LEGOS" ;
       :contact = "joel.sudre@legos.obs-mip.fr" ;
       :gds version id = "v1.0-rev1.5" ;
       :netcdf version id = "3.6.0-p1 of Nov 25 2005 11:29:18" ;
       : creation date = "Thu Nov 16 11:09:10 2017" ;
       : product version = "0.1" ;
       :history = "Extracted from gekco2 v gekco2 20161121.sav" ;
       :grid resolution = "0.25 degree" ;
       :source_data = "MADT DUACS V15 - b: NCDC Blended
       :start_date = "20161231 UTC" ;
       :start_time = "00:00:00 UTC" ;
      : stop date = "20161231 UTC" ;
```
#### Description des fichiers : dimensions

- Une variable peut avoir n'importe quel nombre de dimensions, y compris zéro,
- Les dimensions doivent toutes avoir des noms différents.
- COARDS recommande fortement de limiter le nombre de dimensions à quatre X,Y,Z,T, mais CF permet une plus grande flexibilité.
- Dimensions à afficher dans l'ordre T, puis Z, puis Y, puis X dans la définition CDL dimensions:

```
sist19 - MI 11
       time = UNLIMITED ; \frac{1}{44640} currently)
       nv = 2 ;
       strlen = 20 ;
char station name(strlen) ;
               : long name = "station name" ;
                :cf_role = "timeseries_id" ;
float ws 040(time)
                :_FillValue = NaNf ;
                :standard_name = "wind_speed" ;
               : axis = "T":
```
## Description des données : entete des variables

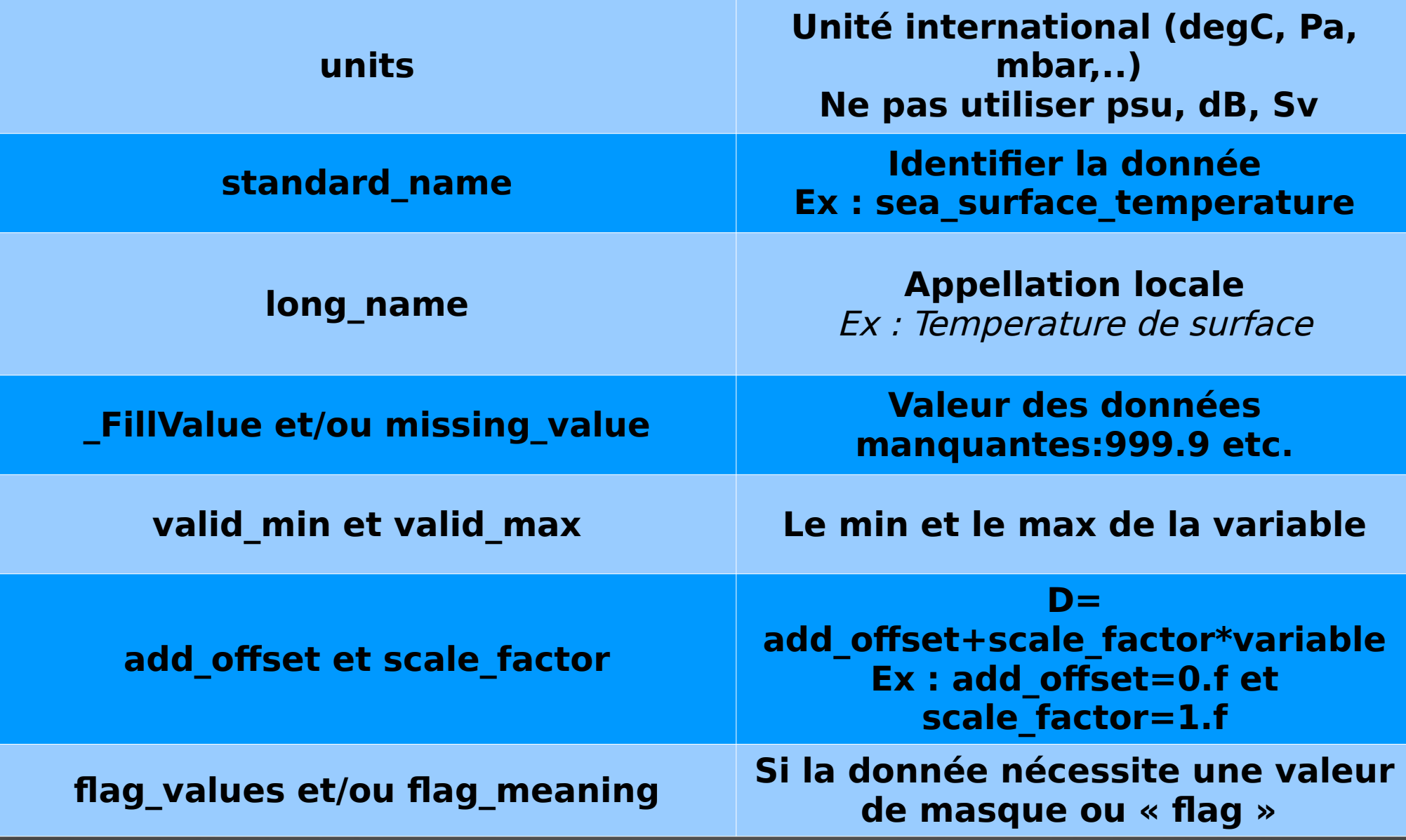

## Description des données : entete des variables

- description du contenu et des unités de mesures pour chaque variable
- **long name** : nom long descriptif "temperature"
- **standard name**: nom conventionné *obligatoire* dans CF sea water temperature
	- float psl(lat,lon) ;
	- :long\_name = "mean sea level pressure" ;
	- :**units** <sup>=</sup>"hPa" ;
	- – **:standard\_name = "air\_pressure\_at\_sea\_level" ;**

#### **Units** : obligatoire

- Deca, hecto, kilo, mega, giga
- Deci; centi, milli, micro
- etc

#### Description des données : standard name

Table des noms standards "standard name" (V69, Oct. 2019)

**SIST**

K

– <http://cfconventions.org/standard-names.html>

#### – Fournit les noms standards dans les domaines ocean atmosphere et leurs unités

#### ▼sea surface skin temperature

The sea surface skin temperature is the temperature measured by an infrared radiometer typically operating at wavelengths in the range 3.7 - 12 micrometers. It represents the temperature within the conductive diffusion-dominated sub-layer at a depth of K approximately 10 - 20 micrometers below the air-sea interface. Measurements of this quantity are subject to a large potential diurnal cycle including cool skin laver effects (especially at night under clear skies and low wind speed conditions) and warm laver effects in the daytime.

#### $\triangleright$  sea surface subskin temperature

 $\blacktriangledown$ sea surface temperature

Sea surface temperature is usually abbreviated as "SST". It is the temperature of sea water near the surface (including the part under sea-ice, if any). More specific terms, namely sea surface skin temperature, sea surface subskin temperature, and K surface temperature are available for the skin, subskin, and interface temperature, respectively. For the temperature of sea water at a particular depth or layer, a data variable of sea water temperature with a vertical coordinate axis should be used.

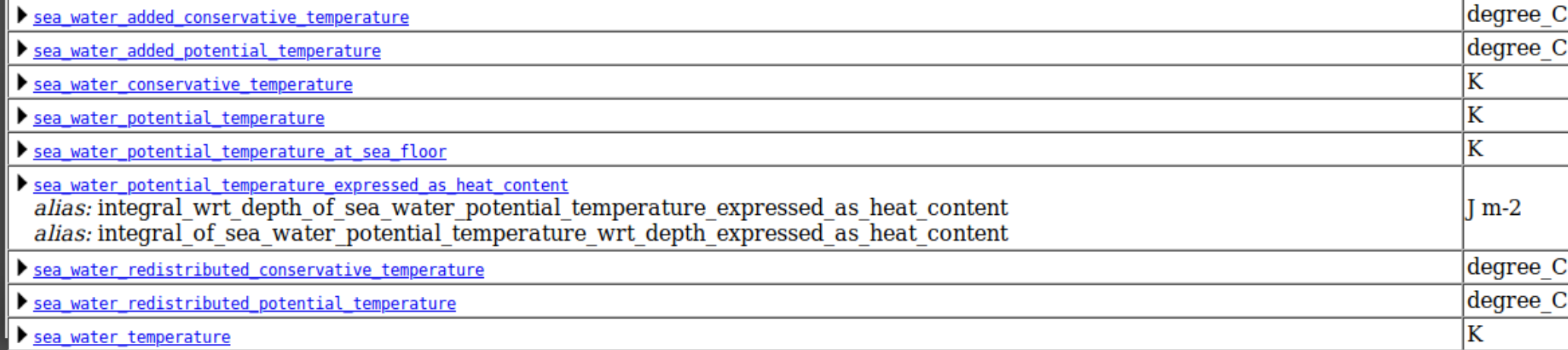

#### Description des données : units

- Table des noms standards (V69, Oct. 2019)
	- <http://cfconventions.org/standard-names.html>
	- Fournit les noms standards et leurs unités

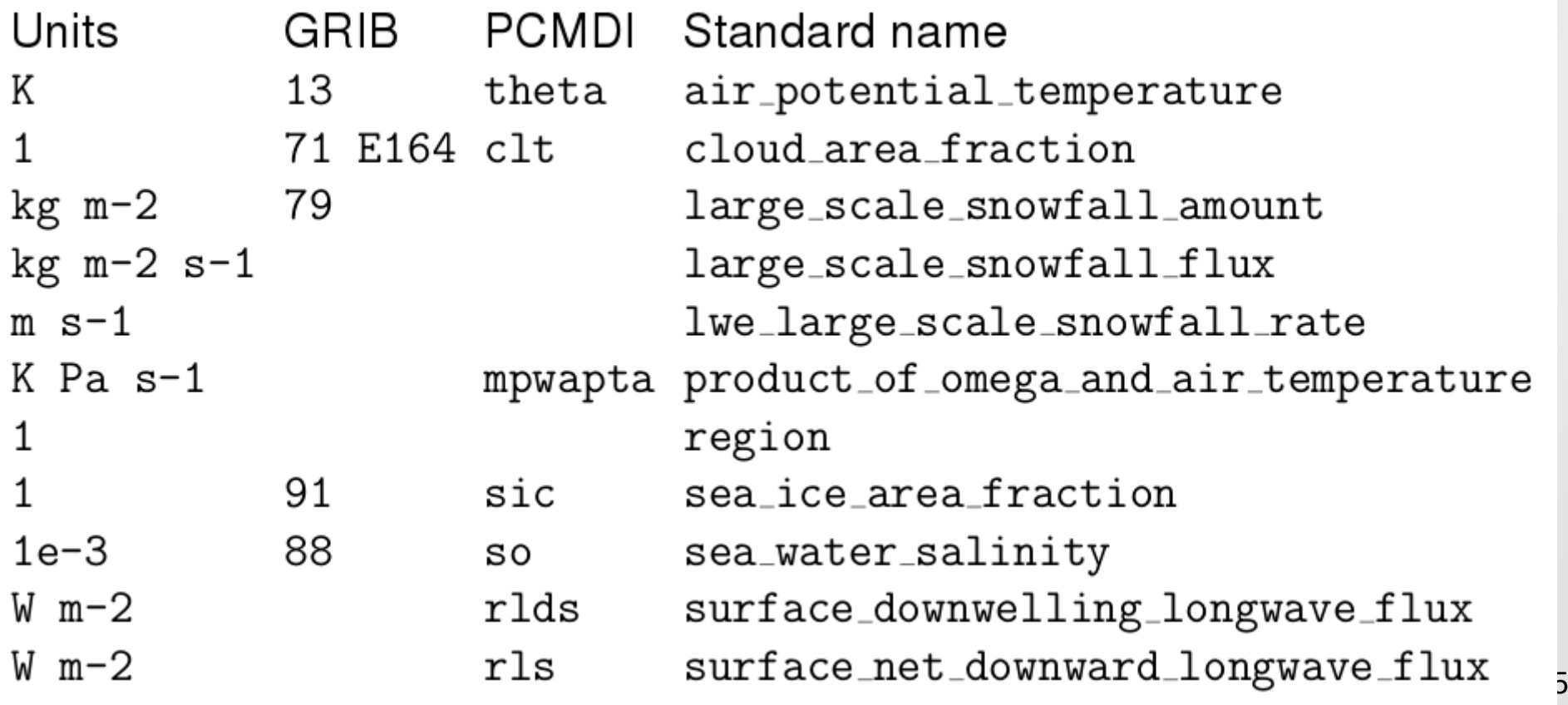

# Description des données

- ancillary variable : variable dépendante d'une autre
- Quand une variable fournit des métadonnées sur les valeurs d'une autre variable : ancillary variable permet d'exprimer cette association en établissant un lien entre les variables.

```
sist19 - ML 16
float hum(time) ;
     :standard_name = "specific_humidity" ;
     :units = "g/g" ;
     :ancillary_variables = "h_error_limit h_detection_limit" ;
   float h_error_limit(time)
    h_error_limit:standard_name = "specific_humidity 
standard_error" ;
    h_error_limit:units = "g/g" ;
   float h_detection_limit(time)
     :standard_name = "specific_humidity detection_minimum" ;
     :units = "g/g"
```
## Description des données : valeurs manquantes

- Pour renseigner les valeurs manquantes ou les gammes de données valides
- **\_FillValue :** pour pré remplir les données avec une valeur de base (valeur manquante par ex.)
- **missing value** : valeur des données manquantes
- **valid min, valid max** : gamme de valeurs valides entre min et max
- **valid\_range**

# Description des données : flag

● attributs **flag**

- Pour identifier des valeurs dans un ensemble "subset" de valeurs codifiées : 0, 1 ,2 , 3,
	- flag values, flag meanings

```
int bassin(lat, lon);
       standard name: region;
        flag_values: 1, 2, 3;
        flag_meanings:"atlantic_arctic_ocean 
indo pacific ocean global ocean";
```
data:

bassin: 1, 1, 1, 1, 2, ..... ;

#### Description des données : coordinate

- Variables de **coordonnées** : 4 types de coordonnées spéciales dans la convention : "latitude", "longitude", "vertical (hauteur/profondeur)", "temps"
	- définies par l'attribut "axis", "units", "standard name"

```
sist19 - MI 19
 float longitude;
   :units = "degrees_east";
   :standard_name = "longitude";
   :axis = "X";
   :coverage_content_type = "coordinate";
 float latitude;
   :units = "degrees_north";
   :standard_name = "latitude";
   :axis = "Y";
   :coverage_content_type = "coordinate";
 float depth(depth=580);
   :axis = "Z";
   :positive = "up";
   :standard_name = "depth";
   :long_name = "Profondeur";
   :units = "m";
```
### Description des données : coordinate

- Chaque variable de coordonnée a sa propre dimension
	- Ex : Longitude(Longitude), lat(lat)
	- La variable de coordonnée distingue les éléments le long de l'axe (si possible monotone)
- Associé à la variable par l'attribut coordinates

```
Exemple :
dimensions:
   Longitude = 2160;
variables:
   float Longitude(Longitude) ;
       Longitude: long name = "longitude" ;
       Longitude: standard name = "longitude" ;
       Longitude: units = "degrees east" ;
       Longitude:axis = "X" ;
data:
       Longitude = 25, 30, 35, ...;
```
#### Description des données : coordinate

- profondeur/hauteur: Donner le sens positif/négatif
	- Exemple: si valeurs négatives en descendant de 0 à 1000m, on va vers le positif en montant

```
sist19 - ML 21
float depth(depth);
     : axis = "Z"; :positive = "up"; 
     : standard name = "depth";
     : long name = "Profondeur";
     :units = "m" ;
float temperature(depth) ;
     : standard name = "sea_water_temperature" ;
     : units = \sqrt{T}Celsius" ;
     : long name = "Temperature" ;
     :source = "Seabird CTD" ;
     :coverage_content_type = "physicalMeasurement" ;
     :coordinates = "time longitude latitude depth" ;
```
#### Description des données : temps

- Unité de temps = chaine formatée
	- On doit donner *l'origine* des valeurs de temps et le calendrier

```
– Ex: seconds since 1992-10-8 15:15:42.5 -6:00
 int time;
       :units = "minutes since 1970-01-01 
00:00:00 UTC";
       :calendar = "standard"; # gregorian
       :long_name = "date de prelevement";
       :standard_name = "time";
       :origin = "01-JAN-1970 00:00:00";
```
• Comment calculer la valeur de temps selon le format de date ? : <http://unidata.github.io/netcdf4-python/netCDF4/index.html#netCDF4.date2num>

sist19 - ML 22 NC\_TIME\_FMT = 'seconds since 1970-01-01 00:00:00 UTC' datenum = nc4.date2num(dateobs, units=NC\_TIME\_FMT)

- La convention CF propose de standardiser la représentation de valeurs discrètes échantillonnées dans l'espace et le temps
	- [http://cfconventions.org/cf-conventions/cf-conventions.html#discre](http://cfconventions.org/cf-conventions/cf-conventions.html#discrete-sampling-geometries) [te-sampling-geometries](http://cfconventions.org/cf-conventions/cf-conventions.html#discrete-sampling-geometries)
	- [http://cfconventions.org/Data/cf-conventions/cf-conventions-1.7/cf](http://cfconventions.org/Data/cf-conventions/cf-conventions-1.7/cf-conventions.html#appendix-examples-discrete-geometries)[conventions.html#appendix-examples-discrete-geometries](http://cfconventions.org/Data/cf-conventions/cf-conventions-1.7/cf-conventions.html#appendix-examples-discrete-geometries)
- Attribut « *featureType* » obligatoire :
	- Point
	- TimeSeries
	- Profile
	- **Trajectory**
	- TimeSeriesProfile
	- trajectoryProfile

sist19 - ML 23

- Pour timeserie, profiles, trajectories :
	- une variable avec l'attribut **cf\_role** devrait être incluse.
	- Les seules valeurs acceptables de cf role pour les ensembles de données CF de géométrie discrète sont timeseries id, profile id et trajectory id.
- Il est fortement recommandé qu'il y ait une variable de station (qui peut être de n'importe quel type) avec l'attribut cf role="timeseries id", dont les valeurs identifient uniquement les stations.
- Il est recommandé qu'il y ait des variables de station avec les attributs standard name " nom plate-forme ", " surface altitude " et " platform id " le cas échéant.

- Série temporelle : featureType= «timeSeries»
	- mesures à des points fixes, en fonction du temps
	- [http://cfconventions.org/Data/cf-conventions/cf-conventions-1.7/](http://cfconventions.org/Data/cf-conventions/cf-conventions-1.7/cf-conventions.pdf#time-series-dat) [cf-conventions.pdf#time-series-dat](http://cfconventions.org/Data/cf-conventions/cf-conventions-1.7/cf-conventions.pdf#time-series-dat)

dimensions:

station  $= 1$  ;

```
obs = UNLIMITED ; // (144 currently)
```
Variables:

```
double time(obs) ;
```

```
time:units = "minutes since 2013-01-01 00:00:00 UTC" ;
```
time:time\_origin = "2013-01-01 00:00:00" ;

```
time: standard name = "time" ;
```

```
time:axis = "T":
```
char station\_name(station\_name\_len=20);

```
: long name = "station name";
```

```
 :cf_role = "timeseries_id";
```
float tmer(obs) ;

```
tmer:standard_name = "sea_water_temperature" ;
```

```
tmer:units = "degree C" ;
```
//global attributes

}

```
:featureType = "TimeSeries" ;
```
sist19 - ML 25 *:cdm\_data\_type* = "TimeSeries" *## demandé dans autres normes ou API* :**cdm\_timeseries\_variables** = "station\_name,latitude,longitude" ;

```
sist1'9st&tionname,latitude,longitude"; 26 - 26 - 26 - 26 - 26 - 26 - 26 - 27 - 28 - 28 - 29 - 29 - 20 - 20 - 2
 Profil vertical : featureType= «profile»
     mesures à des points fixes, temps fixe, en fonction d'un axe
     vertical (hauteur/profondeur)
dimensions:
    station = 1 :
   depth = UNLIMITED ; \frac{1}{10} (55 currently)
Variables:
     float depth(depth);
             :axis = "Z";
             :positive = "up";
            : standard name = "depth";
         char stationname(lenstation=7);
            : standard name = "platform name";
             :cf_role = "profile_id";
     float temperature(depth);
            : standard name = "sea water temperature";
              :units = "Celsius";
//global attributes
           :summary = "Mesures CTD : temperature, salinity, oxygen, ;
           :featureType = "profile";
          : cdm data type = "profile"; # demandé dans autres normes ou
API
```
trajectoire : featureType= «trajectory»

L

– mesures en fonction du temps et de l'espace, les coordonnées lat/lon évoluent avec le temps

**SIST**

– [http://cfconventions.org/Data/cf-conventions/cf-conventions-1.7/](http://cfconventions.org/Data/cf-conventions/cf-conventions-1.7/cf-conventions.pdf#trajectory-data) [cf-conventions.pdf#trajectory-data](http://cfconventions.org/Data/cf-conventions/cf-conventions-1.7/cf-conventions.pdf#trajectory-data)

```
sist19 - MI 27
dimensions:
   obs = 8640;
    trajectory=1;
    char trajectory(trajectory, name_strlen) ; 
        :cf_role = "trajectory_id";
    double time(obs);
       :_FillValue = -9999999; // int
       :axis = "T";
       :missing_value = -9999999; // int
      : standard name = "time";
:units = "seconds since 1970-01-01T00:00:00Z'FillValue = -9999999.0f; //
   float lon(obs);
     :missing value = -9999999.0f; // float
      :standard_name = "longitude";
      :units = "degrees_east";
  // global attributes:
  :cdm_data_type = "trajectory";
  :CF:featureType = "trajectory";
                                            float sal(obs);
                                           float
                                                  :coordinates = "time lat lon"
                                                  :instrument = "thermosalinograph 
                                           (TSG)";
                                                  :long_name = "TSG Salinity";
                                                 : standard name = "... salinity";
```
## conclusion

- Documentation CF pas toujours tres claire, mais convention utile à suivre
- Recommendations de certain pôle de données ("Odatis") de l'IR Data Terra, pour les données physiques
- Suivre les conventions CF pour
	- Chimie et dynamique de l'atmosphère
	- Cycle du carbone
	- Nuage
	- Hydrologie
	- Dynamique océanique
	- Radiation
	- Glace de mer
	- Surface

# Références

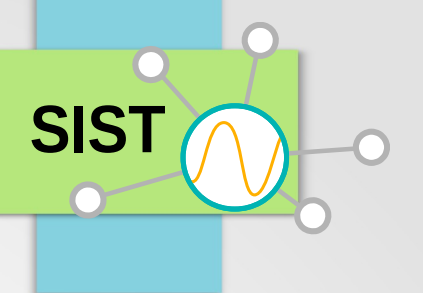

- La convention CF
	- <http://cfconventions.org/>
	- [http://cfconventions.org/Data/cf-conventions/cf-conventi](http://cfconventions.org/Data/cf-conventions/cf-conventions-1.7/cf-conventions.html) [ons-1.7/cf-conventions.html](http://cfconventions.org/Data/cf-conventions/cf-conventions-1.7/cf-conventions.html)
- Le Checker netCDF

●

<https://pumatest.nerc.ac.uk/cgi-bin/cf-checker.pl>